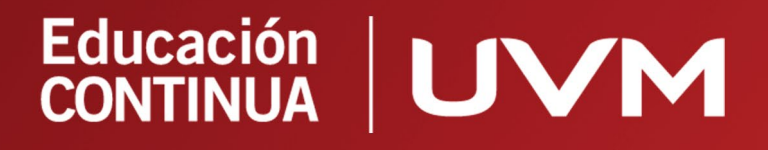

### **DIPLOMADO Excel Para los Negocios,** Generación de Reportes para

la toma de Decisiones

Online | 96 horas

### Objetivo

Que el participante utilice eficientemente el Excel para la elaboración de modelos y la generación de reportes financieros.

### ¿Qué aprenderás?

Conocerás diversas herramientas y fórmulas de Excel para poder generar reportes atractivos y eficientes.

### Este curso esta dirigido a ...

Cualquier persona que en su ejercicio profesional tenga que elaborar reportes en Excel y que dese eficientar sus procesos para presentar información de forma oportuna.

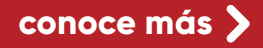

### Requisitos para tomar el curso

Excel para Windows 2019, puede ser 2016 o anterior, pero tendrás limitantes respecto a algunas funcionalidades nuevas que Microsoft ha adicionado a Excel.

### Este curso incluye:

- Video introductorio
- Más de 40 cápsulas de aprendizaje
- Archivos para que puedas practicar lo que el instructor te comparte en las cápsulas de aprendizaje
- Video de Cierre
- Tienes acceso en dispositivos móviles
- Diversas actividades de evaluación como prácticas, proyectos, etc. dependiendo el contenido del módulo.
- Diploma otorgado por la UVM.

# **MÓDULOS**

### 01

Uso apropiado de las diversas herramientas de Excel para los negocios: cintas de inicio e insertar.

Conocer y utilizar las diversas herramientas básicas de Excel, de las cintas de inicio y de insertar.

- 1. Cinta de inicio
	- Fuente
		- Alineación
		- Número
			- i. Formatos personalizados
		- Estilos
			- ii. De celda
			- iii. Formato condicional
		- Celdas
		- Edición
- 2. Cinta de insertar
	- Gráficos
	- Comentarios
	- Introducción a la elaboración de
	- tablas dinámicas.

02

### Uso apropiado de las diversas herramientas de Excel para los negocios: cintas de fórmulas y de datos.

Conoce y utiliza las diversas herramientas básicas de Excel, de las cintas de fórmulas y de datos.

- 1. Cinta de fórmulas
	- Lógicas i. Si
		- ii. Si Y iii. O
		-
		- Texto
		- Fecha y hora
		- Buscar
			- i. Buscar horizontal ii. Buscar vertical
			- iii. Índice
- iv. coincidir
- Nombres
- 2. Cinta de datos
	- Ordenar
		- Filtrar
		- Texto en columnas
		- Quitar duplicados
		- Manejo de tablas

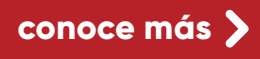

# **MÓDULOS**

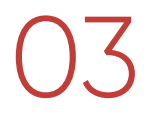

### Uso apropiado de las diversas herramientas de Excel para los negocios: cintas de vista y programador.

Conoce y utiliza las diversas herramientas básicas de Excel, de las cintas de vista y programador.

- 1. Cinta de vista
	- Vistas del libro
		- Ventana
			- 1. Inmovilizar
			- 2. Dividir
			- 3. Ver dos o más hojas del
			- mismo libro al mismo tiempo.
- 2. Cinta de programador
	- Herramientas de formulario.
		- Hipervínculos
		- Introducción al uso de macros.
- 3. Tablas dinámicas y tableros de control básicos

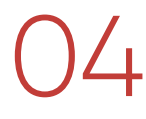

### Los Estados Financieros, su análisis y el uso de Excel

Comprender de forma general el contenido de los estados financieros básicos y su elaboración con el uso de Excel.

- 1. Contenido elemental de los Estados Financieros Básicos y el Excel
	- Estado de Resultados
	- Balance General
	- Estado de Flujo de Efectivo
	- Estado de Variaciones en el Capital Contable
- 2. Análisis básico de los Estados Financieros y el Excel
- Análisis horizontal
- i. Cálculo y gráficos
- Análisis vertical
- i. Cálculo y gráficos • Análisis con razones financieras
- i. Macros de función.

## **MÓDULOS**

### La información financiera en la planeación estratégica<br>O con Excel.

Comprender la importancia del uso de Excel en la elaboración de pronósticos y presupuestos maestros (básicos).

- 1. Elaboración de pronósticos con herramientas de Excel.
	- Crecimiento lineal
	- Promedios
	- Previsión
- 2. El presupuesto maestro, pilar de la planeación estratégica en Excel
- Presupuesto de operación
- Presupuesto de inversiones de
- capital
- Presupuesto de entradas y salidas de efectivo
- Estados financieros presupuestados.

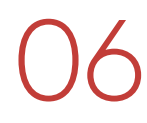

### Evaluación de proyectos de inversión y el uso de Excel.

Comprender la importancia de la elaboración de un proyecto de inversión usando las diversas herramientas de Excel.

- 1. Mis herramientas de Excel para la elaboración de proyectos de inversión.
- 2. Conceptos básicos del valor del dinero en el tiempo.
	- Interés simple
	- Interés compuesto
- 3. Elaboración de proyectos de inversión con Excel
	- Cálculo del valor presente neto
	- Cálculo de la TIR

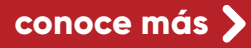

## **PROFESORES**

### Adrián Emanuel Cruz González Nancy Shahin Kattás

- Cursando Maestría en Administración especialidad Logística
- Licenciatura en Contaduría Pública y Finanzas en el Instituto Tecnológico y de Estudios Superiores de Monterrey Campus Estado de México.
- Certification Microsoft Excel 2016 Business
- Certification Excel Skills for Business
- Certification Excel Data Analytics.

#### **EXPERIENCIA PROFESIONAL:**

- Siemens (2017-a la fecha) Fianancial Analyst
- Encargado de generar análisis de los diversos negocios de la compañía para su posterior presentación en dirección. Implementación de mejoras para la automatización del proceso de generar reportes. Encargado del proceso de Forecast y Budget de toda la compañía.

### Víctor Armando Cruz González

#### **FORMACIÓN ACADÉMICA**

- Maestro en Administración especialidad Finanzas
- Maestro en Administración especialidad Recursos Humanos
- Licenciatura en Contaduría Pública y Finanzas en el Instituto Tecnológico y de Estudios Superiores de Monterrey Campus Estado de México.
- Certification Microsoft Excel 2016 Business
- Certification Excel Skills for Business
- Certification Excel Data Analytics.
- Accounting and Controlling Certification

#### **EXPERIENCIA PROFESIONAL:**

- Controller de Administración y Finanzas en Enlight 10
- Socio fundador de Accounting Excellence and Training
- Controller en Groupe SEB

#### **FORMACIÓN ACADÉMICA FORMACIÓN ACADÉMICA**

- ESPECIALIDAD EN JUSTICIA ADMINISTRATIVA Tribunal Federal de Justicia Administrativa En curso
- CERTIFICACION EN MATERIA DE PREVENCION DE LAVADO DE DINERO Y FINANCIAMEINTO AL TERRORISMO. CENEVAL – Comisión Nacional Bancaria y de Valores.
- INSTITUTO TECNOLOGICO DE LA CONSTRUCCIÓN – CONACYT-SENER Especialidad en Construcción sustentable y eficiencia energética. Impacto Financiero
- COLEGIO DE POSTGRADUADOS Maestría en PSP - Finanzas
- INSTITUTO DE CAPACITACIÓN FINANCIERA Diplomado en Banca de Inversión ASOCIACIÓN MEXICANA DE INTERMEDIARIOS BURSÁTILES Diplomado en Análisis Financiero
- FACULTAD DE DERECHO UNAM Diplomado sobre el Mercado de Valores Diplomado sobre Implicaciones Jurídicas Derivadas del Tratado de Libre Comercio UNIVERSIDAD DEL VALLE DE MEXICO Licenciatura en Contaduría Pública y Finanzas
- UNIVERSIDAD NACIONAL AUTONOMA DE MEXICO Licenciatura en Economía

#### **EXPERIENCIA PROFESIONAL:**

- GRUPO ASESORES EN SERVICIOS FINANCIEROS
- Experiencia de 30 años de labor profesional, dentro del sector financiero; contable, fiscal, auditoría financiera y en prevención de lavado de dinero; tesorería, desarrollo y evaluación de proyectos de inversión, desarrollo de negocios, administración y análisis de crédito y riesgos; análisis y elaboración de programas de crédito; auditorías financiera y en prevención de lavado de dinero; capacitación en áreas económico administrativas, financieras y fiscales en general, y en particular del sector inmobiliario y de la construcción y capacitación en prevención de lavado de dinero, fiscal, inmobiliario; crédito y cobranza; elaboración de manuales de operación para intermediarios financieros y empresas inmobiliarias y de construcción en materia de prevención de lavado de dinero.

## Educación **UVM**

uvm.mx